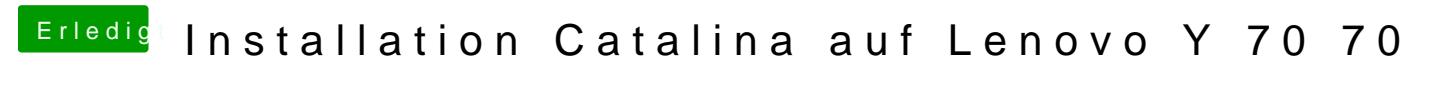

Beitrag von canyonwalker vom 14. Oktober 2019, 19:20

## [SPID](https://www.hackintosh-forum.de/user/5539-spider/)ER

Sag mal wie hast Du denn den EFI Ordner auf den Tinu Stick bekommen?